ECE 220 - Spring 2024 **Dr. Ivan Abraham**

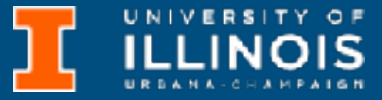

00000000 00000000 00000000 00000000 00000000 00000000 00000000  $000000000$  $00000000$  $0000000000$ 01010100 30011100 00002020 20202E4F 52494720 20207833 3030300A E0001300 00002020 20204C45 41202052 1C3015C0 794C696E 6509E200 13000000 20202020 4C454120 2052312C 206D794C 696E6540 60001600 00004C4F 4F502020 52205230 2C205231 2C202330 21F00010 00000020 20202020 20202054 52415020 78323105 24001400 00002020 20204044 20204C44 20205232 2C207465 726D8014 00160000 00202020 20202020 20414444 2052322C 2052322C 20523002<br>00002020 20202020 20204252 7A20 854 F504 12 00 3 2020 202020 20202020 20414444 2052312C 2052312C<br>00120000 00202020 20202020 20202020 20523002 20523220 04001000 2031F90F 00746572 6D202020 202E4649 40402020 20784 2000 306900 202020 0 00010000 00697400 00010000 00746100 00010000 00627200 00010000 00324000 00010000 00010000 00683200 00613200 00010000 00323300 00010000 00666100 00010000 00010000 002D6500 00010000 00010000 00332D00 00010000 00653200 00010000 00323200 00636500 00010000 00323000 00010000 00300000 002A0000 00010000 202E5354 52494E47 SA202020 20226974 61627261 68324066 6132332D 32302200 65636532 696E6520 00000000 00000000 00000000 00000000

**Slides based on material originally by: Yuting Chen & Thomas Moon**

- Last week we discussed:
	- Recursion
	- Recursion & runtime stack
	- C to LC3
	- Recursion with backtracking
	- Good vs. bad recursion • Etc.

# Recap

### • Some problems we discussed:

### • Recursive binary search

### • Towers of Hanoi

### • Exiting a maze

### • N-queens problem

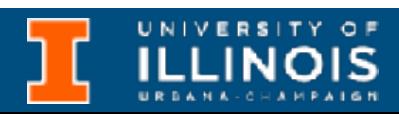

# Today

- Discussion on *memoization*
- Deeper discussion on I/O in C
	- I/O with peripherals (keyboard & console)
	- I/O with files
- Exercises

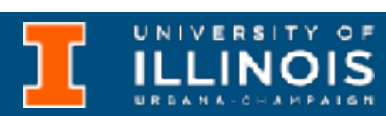

## Good recursion vs. bad recursion

• Consider the recursive Fibonacci function from last time.

• Let's do an activity

```
long long fib(long long n){
    long long sum;
    if (n == 0 || n == 1)
         return 1;
    else {
         sum = (fib(n-1) + fib(n-2));return sum; 
         }
}
```
• Convert this function to an iterative version.

• Compare run times.

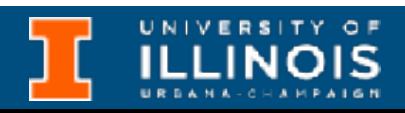

# Memoization

- Can we keep the recursive formulation but somehow not repeat calculations/recursive calls?
- Key idea: Once we calculate a value, let us *cache* it for future use in a lookup "table" (actually array).

5 **Advanced topic**

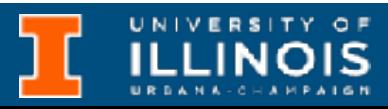

# Some concepts

- Concept of a *stream*
	- A sequence of bytes made available *over time*
	- An *abstraction* made to deal with objects/data whose size cannot be known beforehand & contents may not be *all* available
	- Different from arrays:
		- Arrays are finite in size, elements can be accessed in any order
		- Streams are potentially infinite; we only have access to the data seen till current time.

Ever thought where does the word *streaming* come from*?* 

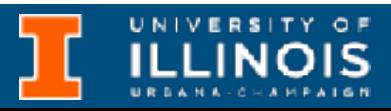

# Streams for I/O

- A *text stream* is for example:
	- the sequence of ASCII characters printed to the monitor by a single program
	- the sequence of ASCII characters entered by the user during a single program
	- the sequence of ASCII characters in a single file
- We can only access the the characters in the order they are provided

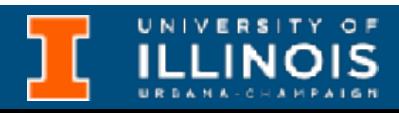

## Streams for I/O: standard streams

- C has three standard streams available: stdin, stdout, stderr.
	- stdin maps from the keyboard to the program via the input *buffer*.
	- stdout and stderr maps from the program to the console via the output *buffer*.
- **Buffer:** an implementation of the **queue** abstract datatype to decouple the *producer* from the *consumer* - FIFO data structure.

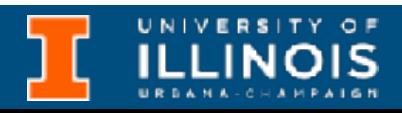

## Buffers

Yes buffering too!

- Why queue/buffer?
	- Correcting input
	- Collecting output
	- Streaming videos
- *Flushing* or *releasing* a buffer causes its contents to be released into its respective stream.
- Input buffer is released when the user presses the enter or return key  $($ ← $).$
- Output buffer is released when the program submits a newline character "\n".

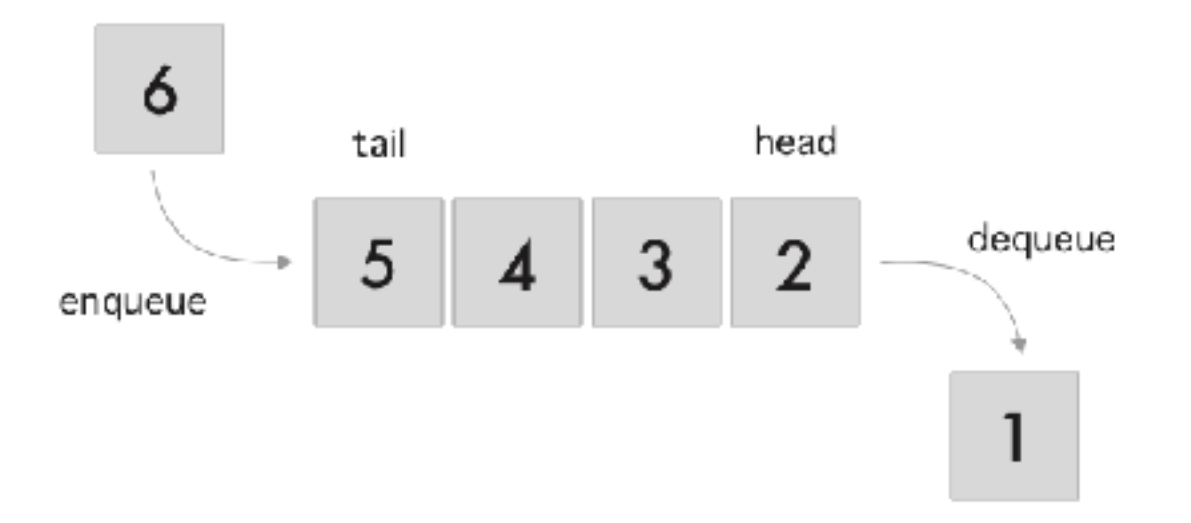

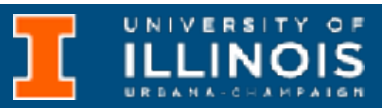

# Example

- What is the input for?
	- ABCD←

```
char in1, in2, in3;
in1 = getchar();
in2 = getchar();
ins = getchar();
printf("result:\n");
printf("%c", in1);
printf("%c", in2);
printf("%c", in3);
```
- 
- 

### • getchar() reads one ASCII character from the keyboard.

### • Equivalent to the IN TRAP routine in LC3.

### What if you type in:  $A\leftarrow$ ,  $B\leftarrow$ ,  $C\leftarrow$ ?

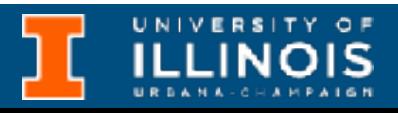

# Example

```
int main(){
 putchar('a');
  sleep(5);
 putchar('b');
 putchar('\n');
}
```
- 
- 
- What about?

• What is the expected output for the following snippet of code?

### • putchar () displays one ASCII character the console.

int main(){ sleep(5);

### putchar('a'); putchar('b');  $putchar(+h^{-1})$ ;

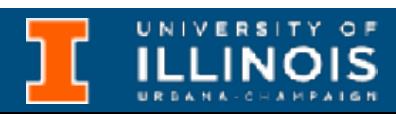

### • Equivalent to the OUT TRAP routine in LC3.

}

## stdout vs. stderr ?

• On \*nix systems we can separate the output of the program using redirection.

- Normal program output is conventionally directed to stdout while warnings and errors are directed to stderr
- fprintf(stdout, "Normal output1\n"); fprintf(stdout, "Normal output2\n"); fprintf(stderr, "Error1 \n"); fprintf(stdout, "Normal output3\n"); fprintf(stderr, "Warning1\n"); Program text

./a.out >a.log 2>err.log

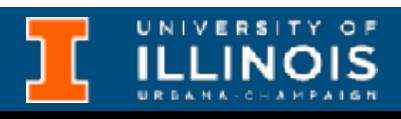

Invocation

# Typical I/O functions

- getchar: Reads an ASCII character from the **keyboard**
- putchar: Writes an ASCII character to the **monitor**
- fgetc: Reads an ASCII character from *stream*
- fputc: Writes an ASCII character to *stream*
- fgets: Reads a string (line) from *stream*
- fputs: Writes a string (line) to *stream*
- fscanf: Read formatted string (line) from *stream*
- fprintf: Write formatted string (line) to *stream*

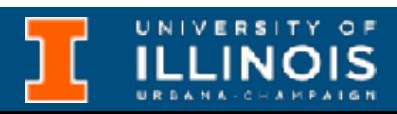

- To read or write to files in C we open and close *file streams* using the functions fopen and fclose.
- A file is a sequence of ASCII characters (or binary) stored in some storage device.
- To read or write a file, we declare a FILE pointer
	- FILE is a standard type defined in the stdio.h

# File based I/O

```
FILE *infile;
infile = fopen("myfile.txt", "w")
```
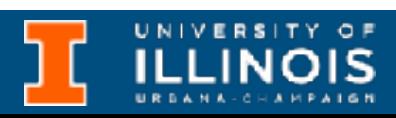

# Opening files

FILE\* fopen(char\* filename, char\* mode)

mode is one of "r" (read), "w" (write) or "a" (append).

fopen returns a NULL pointer (failed to open file) or a pointer to the file stream.

filename is a string that is a valid filename on the operating system.

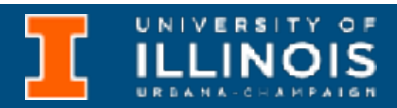

# Reading & writing files

- To read/write to files one must:
	- Open the file in the correct mode - fopen
	- Do writing/reading (e.g: fputs, fgets, etc.)
	- Close the file fclose

16

- int fclose(FILE \*stream);
	- *Returns 0 (success) or EOF (failure)*
	- EOF is a macro standing for End-Of-File… commonly represented as -1.
	- int feof(FILE \*stream)
	- Will return nonzero value if reached end of a file stream.

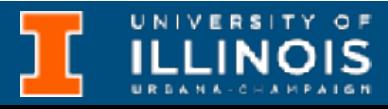

## Exercise

• Here is the syntax for fputc and fgetc. Using these write a program that takes a file lower. txt and converts its contents to uppercase in upper.txt.

int fgetc(FILE\* stream) int fputc(int character, FILE\* stream)

**Note***:* Both indicate *success* (character read/written) or *failure* (EOF) in their return values.

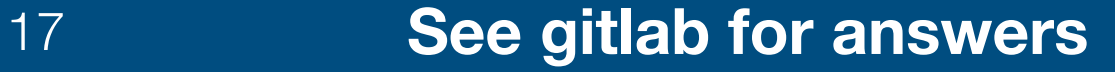

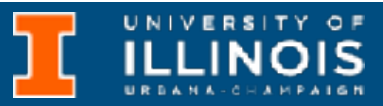

# I/O one line at a time

- Parameters
	- string: Pointer to a destination array
	- num: Max # of char to be copied into string
	- stream: Input stream
- Return value: NULL (failure) or pointer to string (success).

char\* fgets(char\* string, int num, FILE\* stream)

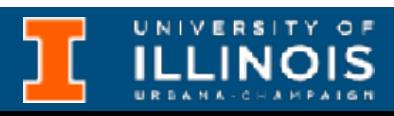

# I/O one line at a time

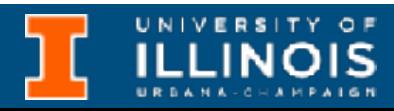

int fputs(const char\* string, FILE\* stream)

- Parameters
	- string: Pointer to a source array
	- stream: Output stream
- Return value: Success (non-negative value) or failure (EOF).

- Write a function that will prompt the user for a name and a description  $N$  number of times.
	- The name will be a maximum of 20 chars long
	- The description will be a maximum of 100 chars long
- Write out each name and description to a file (one after the other).

## Exercise

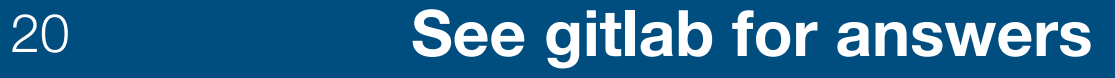

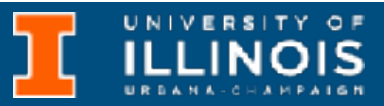

## Formatted I/O

int fprintf(FILE\* stream, const char\* format, …)

- Parameters:
	- stream: Output stream
	- format: String that specifies the formatting details
	- *Additional arguments*: variables to replace a format specifiers
- Return value: Success (number of characters written), Failure (negative number)

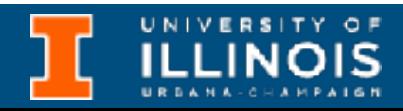

## Formatted I/O

- Parameters:
	- stream: Input stream
	- format: String that specifies the formatting details
	- *Additional arguments*: pointers to store data that is read in
- Return value: Success (number of items read), Failure (EOF).

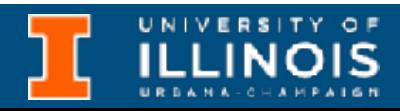

int fscanf(FILE\* stream, const char\* format, …)

# Variable argument lists

- Note that fprintf and fscanf accepted a *variable* number of arguments (depending on format specifier).
- How does this work on the run time stack?
- Recall arguments are pushed *right-to-left*.
	- Last argument pushed will always be format specifier
	- Sufficient to examine format specifier to know number of parameters.

If you wondered why … well now you know!

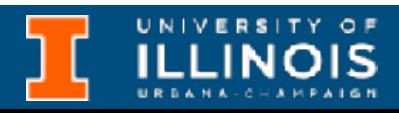

# Dynamic memory allocation

- In the exercise prompting the user for a name and description we had to set the size of the array at compile time.
- Can we make the decision on the size of the data (i.e. memory it is going to occupy) *dynamically* at **run-time?**
- **This lead to two important functions: malloc and free**

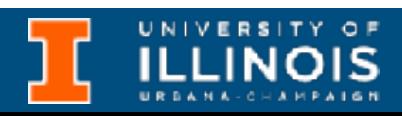

# Dynamic memory allocation

void \*malloc([size\\_t](http://en.cppreference.com/w/c/types/size_t) size)

- Parameters
	- size: Number of bytes to allocate
	- size t: A *type* defined in the user library ~ unsigned integer
- Return value: NULL (failure) or pointer to beginning of allocated block (success).

**<https://en.cppreference.com/w/c/memory/malloc>**

# Dynamic memory allocation

void free(void \*ptr)

- Parameters
	- \*ptr: Pointer to beginning of block to be *deallocated*.
- Return value: void
- Memory allocated via malloc *must* be deallocated via free or reallocated via realloc to prevent memory leaks!

- Write a function that will prompt the user for a name and a description  $N$  number of times.
	- The name will be a maximum of 20 chars long
	- The description will be a maximum of 100 chars long
- Write out each name and description to a file (one after the other).

## Exercise **Can we do this using dynamic memory allocation?**

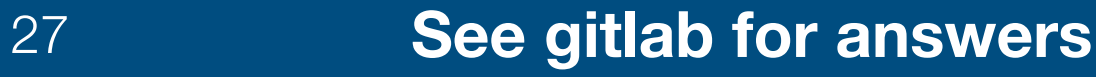

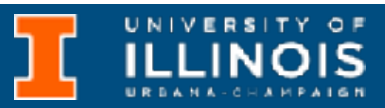

# Next time

- More on dynamically allocating memory
	- malloc()
	- free()
- Structures (combining data types a.k.a structs)

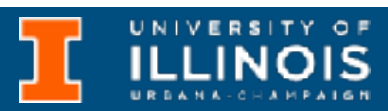